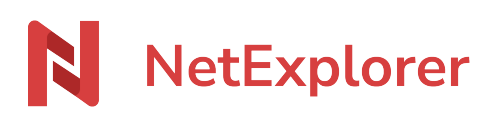

[Knowledgebase](https://support.netexplorer.fr/en-US/kb) > [NetExplorer Web Platform](https://support.netexplorer.fr/en-US/kb/plateforme-web-netexplorer) > [Issues and solutions](https://support.netexplorer.fr/en-US/kb/probl-mes-et-solutions) > [Problèmes d'aperçu](https://support.netexplorer.fr/en-US/kb/articles/probl-mes-d-aper-u-sur-les-fichiers-de-votre-plateforme) [sur les fichiers de votre plateforme](https://support.netexplorer.fr/en-US/kb/articles/probl-mes-d-aper-u-sur-les-fichiers-de-votre-plateforme)

Problèmes d'aperçu sur les fichiers de votre plateforme

Guilhem VERGON - 2023-12-27 - [Issues and solutions](https://support.netexplorer.fr/en-US/kb/probl-mes-et-solutions)

Vous remarquez que certains fichiers de votre plateforme n'ont pas de miniature, et n'ont pas non plus d'aperçu possible.

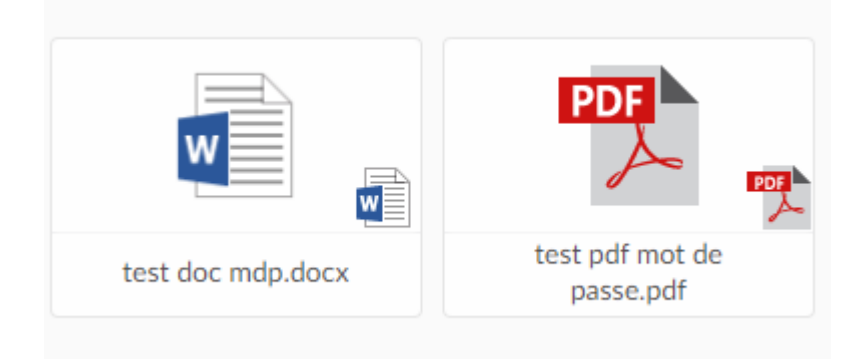

Il existe plusieurs raisons possibles :

#### **1. Votre fichier est corrompu et l'aperçu fonctionne mal.**

Cela peut se produire lors de coupures dans la connexion durant l'envoi ou l'enregistrement du fichier.

Téléchargez le fichier et vérifiez qu'il s'ouvre correctement une fois sur votre ordinateur.

### **2. Votre fichier a dépassé la limite technique de taille pour la génération d'aperçu.**

La taille maximale conseillée pour le bon fonctionnement dépend de votre navigateur et de la puissance de votre ordinateur, notamment la quantité de mémoire vive (RAM) disponible.

Nous préconisons une taille maximale de 50Mo pour un bon fonctionnement des aperçus.

#### **3. Votre fichier est protégé par un mot de passe.**

Si un mot de passe sécurise vos documents, alors la plateforme ne peut pas afficher les aperçus sans ce dernier.

# *Exemple sur un document Office*

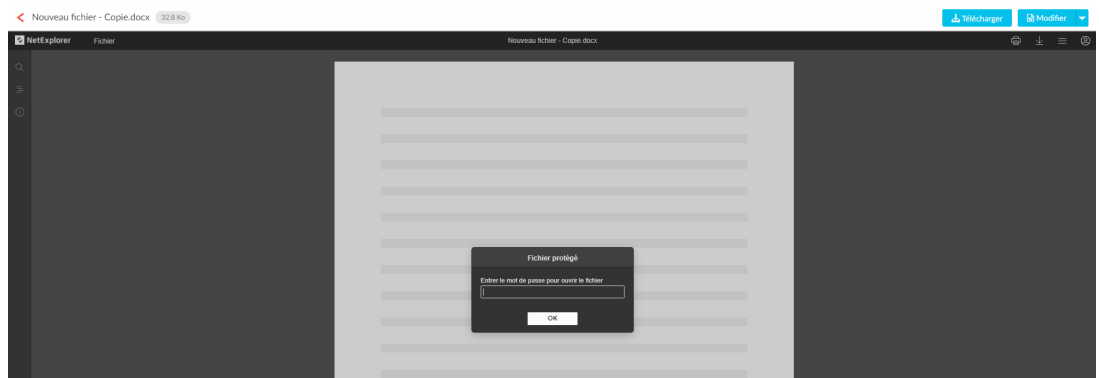

## *Exemple sur un document pdf*

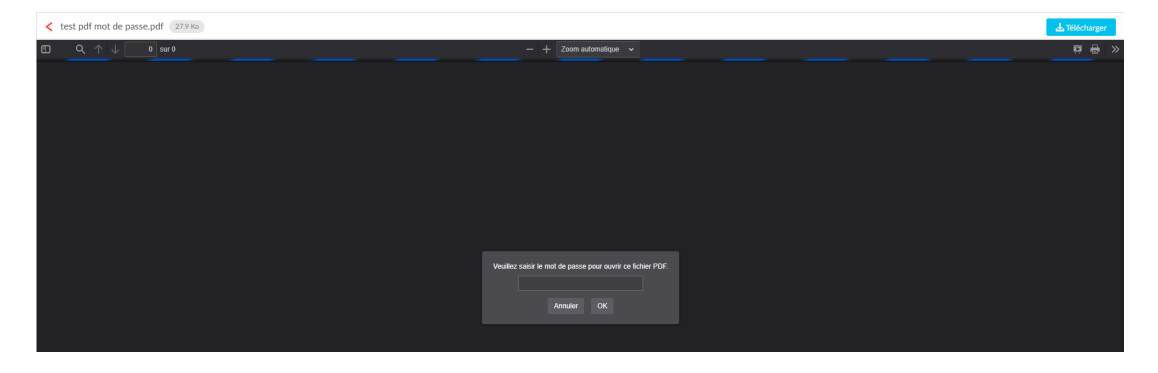